**"Junk Video"**

**Tour of RLS (iMovie '11) - Camcorder**

# Devil's Digest

Each student will create a brief video taking the viewer on a tour of the Robert Louis Stevenson campus, incorporating the skills stated in the Grade Sheet.

### **Purpose**

"Junk Video" is meant to show your mastery of a number of video editing skills.

## **Each movie must contain the following:**

# **Grade Sheet - (125 pts.)**

### **In Preparation**:

- Show the Model to be recreated by the students and explain the goal: "Learning how to edit videos."<br>• Students will be taught how to use a camcorder
- Students will be taught how to use a camcorder.
- Students will learn filming quality standards.

when they present their project:

- Students will film 4 parts of the campus with an iPod (gym, track, quad and nature trail).
- Open iPhoto and import your iPod 'Campus Tour' videos. Open iMovie and create a new Project: "JunkMovie\_YourName."

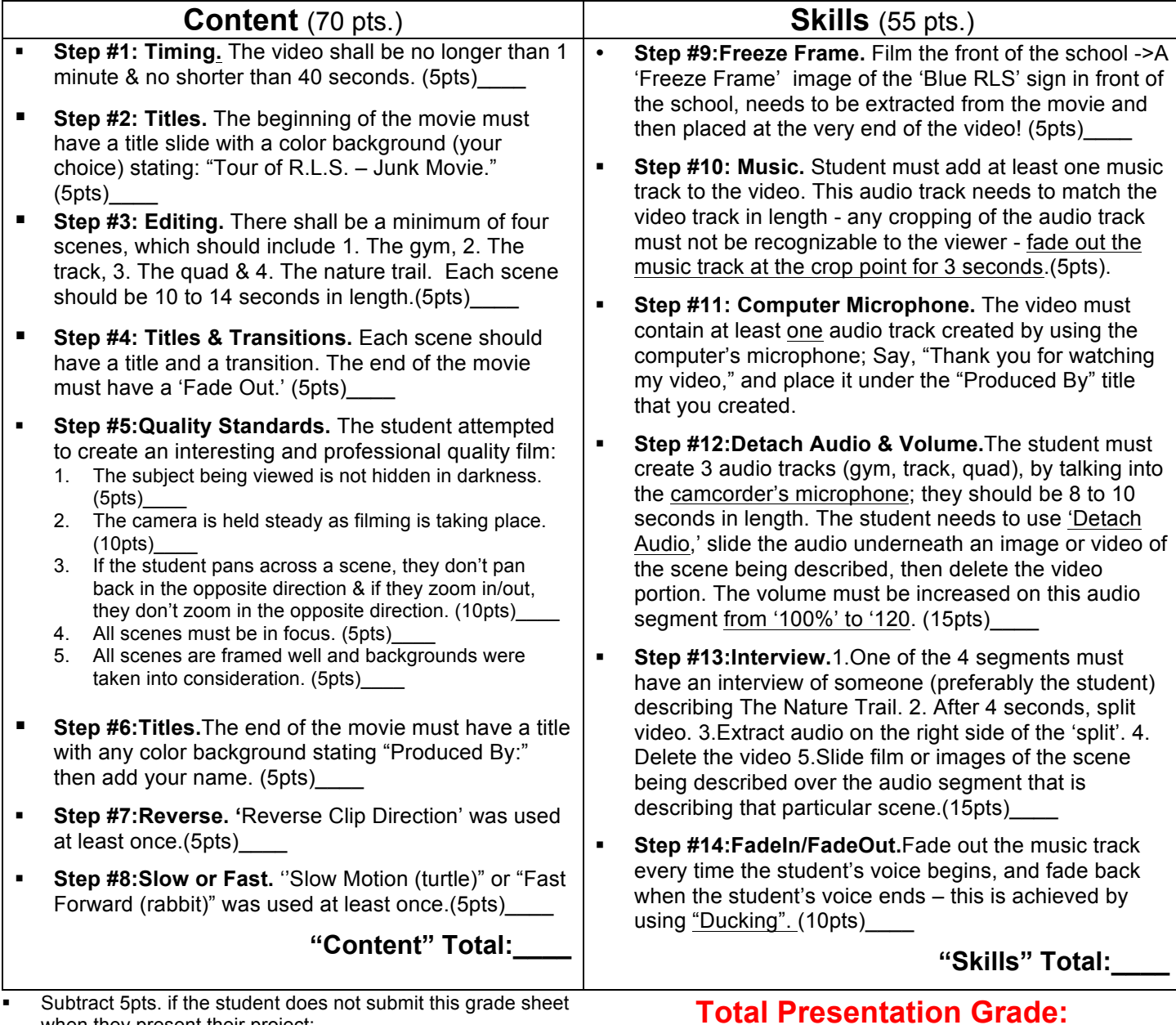

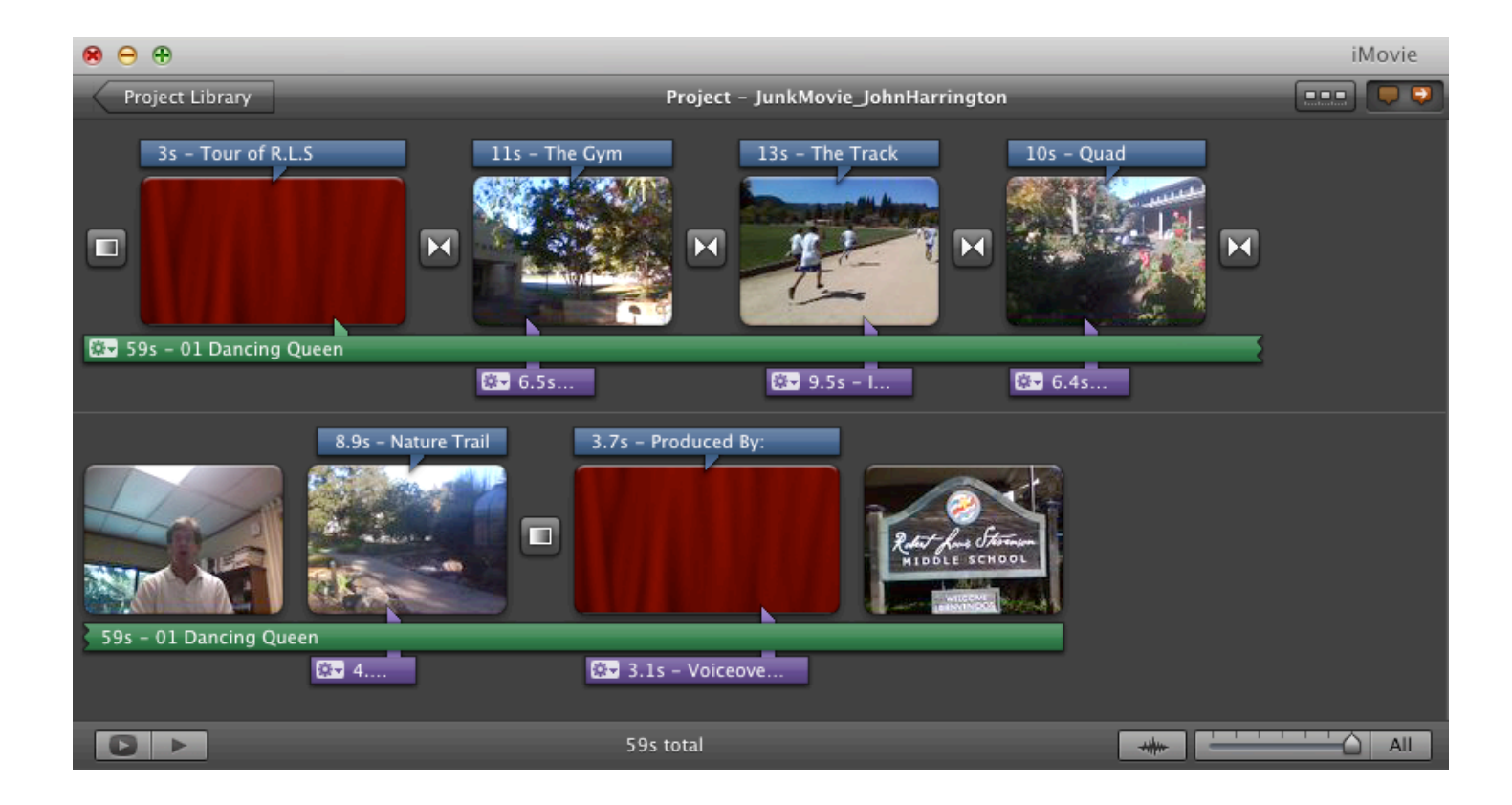